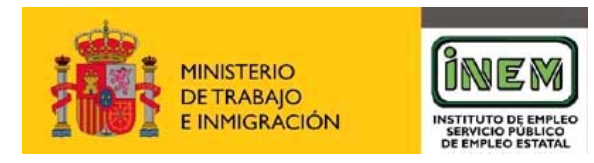

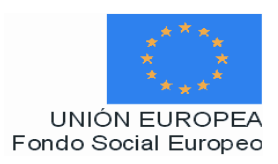

# **PROGRAMA DE CURSO DE FORMACIÓN PROFESIONAL OCUPACIONAL**

# Alfabetización informática: Internet.

## **DATOS GENERALES DEL CURSO**

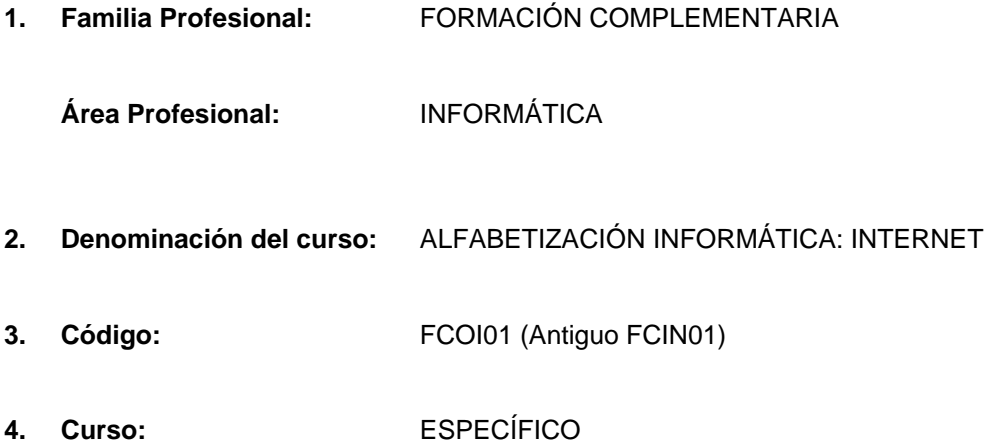

## **5. Objetivo general:**

Al finalizar el curso el alumno será capaz de realizar operaciones básicas de lectura y escritura informática, utilizando los servicios y protocolos propios de una red Intranet/Internet: world wide web, correo electrónico, foros de discusión y charlas.

### **6. Requisitos del profesorado:**

#### 6.1. Nivel académico:

Titulación universitaria de Grado Medio en Telecomunicaciones o Informática, Ciclo superior de Informática o, en su defecto, capacitación profesional equivalente en la especialización relacionada con el curso.

#### 6.2. Experiencia profesional

Deberá tener 1 años de experiencia laboral en la especialidad.

#### 6.3. Nivel pedagógico

Será necesario tener formación metodológica o experiencia docente.

## **7. REQUISITOS DE ACCESO DEL ALUMNO**

7.1. Nivel académico o de conocimientos generales

Certificado de escolaridad o equivalente.

7.2. Nivel profesional o técnico

Se requieren conocimientos informáticos en entorno Windows.

## **7.3. Condiciones físicas**

Ninguna en especial, salvo aquellas que impidan el normal desarrollo del curso.

## **8. NÚMERO DE ALUMNOS**

15.

#### **9. Relación secuencial de bloques de módulos formativos:**

Internet: protocolos, servicios y aplicaciones.

#### **10. Duración:**

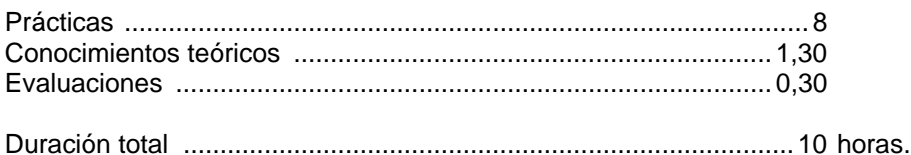

#### **11. Instalaciones:**

11.1. Aula de clases teórico-prácticas

- Superficie: 45 m2 (3 m<sup>2</sup> por alumno).
- Iluminación: uniforme de 250 a 350 lux.
- Ventilación natural.
- El acondicionamiento eléctrico deberá cumplir las normas de baja tensión y estar preparado de forma que permita la realización de las practicas.
- El aula deberá estar provista de la correspondiente instalación para que los ordenadores puedan conectarse simultáneamente a Internet con una velocidad de salida de 128 KB.

-Los centros deberán reunir las condiciones higiénicas, acústicas, de habitabilidad y de seguridad exigidas por la legislación vigente, y disponer de licencia municipal de apertura como centro de formación.

#### **12. Equipo y material:**

#### 12.1. Equipo:

**Hardware.** 

Un sistema informático con la siguiente configuración mínima:

- 16 puestos de trabajo conectados en red con los siguientes elementos:
	- Procesador (Intel, AMD, Cyrix o similar) 350 Mhz / 64 MB / HD 8,4 GB / Disquetera de 3 ½" 1.44 MB / Monitor 15" color / SVGA / Multimedia\* / Adaptador de red / Teclado y ratón /  *\*CD ROM ó DVD +Tarjeta de sonido + auricurales y micrófono*
	- $\bullet$  1 impresora de inyección a color de red.
- Serán necesarios además los elementos físicos y lógicos que permitan trabajar en red intranet/internet con una velocidad de salida de 128 Kb.
- Software
	- Sistema operativo de red y/o Windows 98/00/NT con componentes de red instalados para ejecutar sesiones de trabajo basadas en el protocolo de red TCP/IP y software de cliente para utilizar archivos y periféricos compartidos con otros equipos de la red.
	- Navegadores de Internet tales como Netscape Navigator (v.4.5 o superior), Internet Explorer (v.5 o superior).
	- Aplicaciones de Internet específicas: correo electrónico / lector de noticias, charlas interactivas, conexiones remotas, descarga de ficheros, etc.
- 12.2. Herramientas y utillaje

Se utilizarán los necesarios, y en cantidad suficiente, para ser ejecutadas las prácticas por los alumnos de forma simultánea.

#### 12.3. Material de consumo

Se utilizará el necesario, y en cantidad suficiente.

#### 12.4. Material didáctico

A los alumnos se les proporcionará el libro «Internet. Edición 2000: Guía de iniciación a Internet» (Anaya Multimedia) o similar.

#### 12.5. Elementos de protección

En el desarrollo de las prácticas se utilizarán los medios necesarios de seguridad e higiene en el trabajo y se observarán las normas legales al respecto.

#### **13. Inclusión de nuevas tecnologías**

Este curso se considera de alfabetización informática.

## **DATOS ESPECÍFICOS DEL CURSO**

#### **14. Denominación del módulo:**

#### INTERNET: PROTOCOLOS, SERVICIOS Y APLICACIONES

#### **15. Objetivo del módulo:**

Diferenciar todos y cada uno de los protocolos, servicios y aplicaciones de Internet, utilizando las funciones principales de cada uno de los servicios.

#### **16. Duración del módulo:**

10 Horas

#### **17. Contenidos formativo del módulo.**

A) Prácticas

- Configurar Windows 95/Windows 98 para acceder a Internet.
- Configurar el navegador:
	- Acceder a los distintos sitios desde el navegador
	- Realizar búsquedas en la web.
	- Descarga de recursos(download).
	- $\Box$  Impresión de páginas con o sin marcos.
- Configurar el programa de correo electrónico:
	- Envío y recepción de mensajes.
	- □ Envío y recepción de ficheros.
	- Impresión de mensajes.
	- □ Listas de noticias.
- Acceso y utilización de las funciones principales de un foro de debate
- Acceso a un servidor de charlas interactivas:
	- configurar el cliente irc.
	- □ Búsqueda de canales temáticos.
- Configuración de un programa de ftp:
	- □ Navegación por directorios
	- □ Búsqueda de ficheros.

#### B) Contenidos teóricos

- Conceptos básicos.
	- □ Que es Internet.
	- □ Como funciona Internet.
	- □ Protocolo TCP/IP.
	- □ Terminología usual.
	- El sistema de nombres de dominio.
	- $\Box$  Internet en la sociedad actual y futura.
	- Internet para el desarrollo personal y profesional.
- Servicios y aplicaciones.
	- □ Correo Electrónico (e-mail)
- $\Box$  Transferencia de ficheros (ftp)
- D Telnet.
- □ World Wide Web (web).
- □ Chat (irc).
- Grupos de noticias (news).
- Aplicaciones y servicios añadidos : e-learning, e-comerce, etc.
- Word Wide Web (http://www.).
	- □ Introducción.
	- □ Características principales de www.
	- □ Indentificación de recursos en Internet: URL.
	- □ Búsqueda en la web.
	- Búsqueda avanzada mediante proposiciones lógicas.
	- Descarga de recursos(download).
- Correo electrónico (e-mail).
	- □ Introducción.
	- Funcionamiento del correo electrónico.
	- configuración del programa de correo.
	- **El buzón de mensajes.**
	- □ Envío y recepción de mensajes.
	- Envío y recepción de ficheros.
	- $\Box$  Listas de correo, (news)
- Foros de debate
	- $\Box$ Introducción
	- □ Funcionamiento básico
	- Foros de interés
- Transferencia de ficheros (ftp).
	- □ Introducción.
	- configuración de un programa de ftp.
	- □ Ficheros y directorios.
	- D Uso de FTP.
	- □ Búsqueda de ficheros.
	- □ FTP a través de un navegador.
- Chat (irc).
	- $\Box$ Introducción
	- configuración del cliente irc.
	- □ Búsqueda de canales temáticos.
	- □ Terminología y usos habituales en el chat.
- **Internet en el mundo empresarial.** 
	- ntroducción.
	- □ Negocios en Internet.
	- Internet como ventaja competitiva.
	- □ Comercio Electrónico.
	- □ Marketing en InternetBanners publicitarios.
	- □ Otros servicios por Internet.
	- □ Empresas del sector en Internet.
- Intranet, extranet, trabajo en grupo, teletrabajo,
	- Servidor Intranet dentro de la empresa.
	- Servidor de una Intranet ( www, ftp, charlar online, flujo de trbajo, planificación de tareas, correo).
- □ Ventajas competitivas.
- Teletrabajo.
- □ Teleformación (e-learning).

C) Contenidos relacionados con la profesionalidad

- Iniciativa y actitud activa en la optimización de los datos e informaciones obtenidas en la red.
- Destreza operativa de teclados y manejo eficiente de datos informáticos